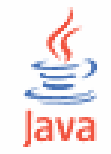

#### Lập trình Java cơ bả<sup>n</sup>

#### Cao Đức Thông - Trần Minh Tuấ<sup>n</sup> [cdthong@ifi.edu.vn](mailto:cdthong@ifi.edu.vn), [tmtuan@ifi.edu.vn](mailto:tmtuan@ifi.edu.vn)

### Bài 9. Multithreading

- Đa nhiệm và đa tuyến
- T ạo l ập và s ử d ụng tuy ế n
	- L ớp Thread
	- Giao ti ếp Runnable
- $\bullet$ Đồng b ộ hoá các tuy ế n
- Tuy ến ma
- $\bullet$ • Nhóm tuyến
- Bài tập

## Đa nhiệ<sup>m</sup> (multitasking)

- $\bullet$  Đa nhiệm là kỹ thuậ<sup>t</sup> cho phép nhiề<sup>u</sup> công việ<sup>c</sup> đượ<sup>c</sup> thực hiệ<sup>n</sup> cùng <sup>m</sup>ộ<sup>t</sup> lúc trên máy tính.
- $\bullet$  <sup>N</sup>ếu có nhiều CPU, các công việc có thể đượ<sup>c</sup> thực hiện song song trên từng CPU. Trong trường hợp nhiều công việc cùng chia sẻ <sup>m</sup>ột CPU, từng phần của mỗi công việc s<sup>ẽ</sup> được CPU thực hiện xen kẽ.

### Đa nhiệm (multitasking)

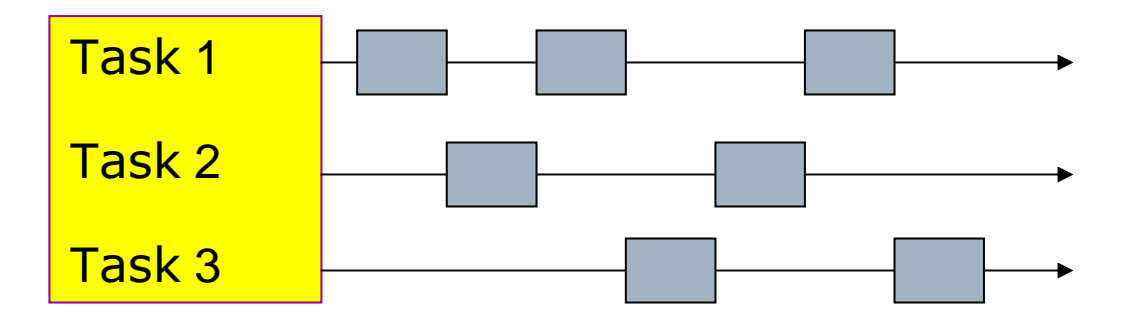

Nhiều công việc thi hành trên một CPU

## Đa nhiệ<sup>m</sup> (multitasking)

- $\bullet$  Hai kỹ thuậ<sup>t</sup> đ<sup>a</sup> nhiệ<sup>m</sup> <sup>c</sup><sup>ơ</sup> bả<sup>n</sup>
	- Đ<sup>a</sup> tiế<sup>n</sup> trình (Process-based multitasking): Nhiề<sup>u</sup> chương trình chạy đồng thời. Mỗi chương trình có một vùng dữ liệu độc lập.
	- • Đ<sup>a</sup> tuyế<sup>n</sup> (Thread-based multitasking): Mộ<sup>t</sup> chương trình có nhiều tuyến cùng chạy đồng thời. Các tuyến dùng chung vùng dữ liệu của chương trình.

### Tuyế<sup>n</sup> và đ<sup>a</sup> tuyế<sup>n</sup>

- $\bullet$  Tuyế<sup>n</sup> là <sup>m</sup>ạch thi hành độc lập củ<sup>a</sup> <sup>m</sup>ộ<sup>t</sup> tác <sup>v</sup>ụ trong chương trình.
- $\bullet$  Mộ<sup>t</sup> chương trình có nhiề<sup>u</sup> tuyế<sup>n</sup> thự<sup>c</sup> hiệ<sup>n</sup> cùng lúc gọi là đ<sup>a</sup> tuyến.

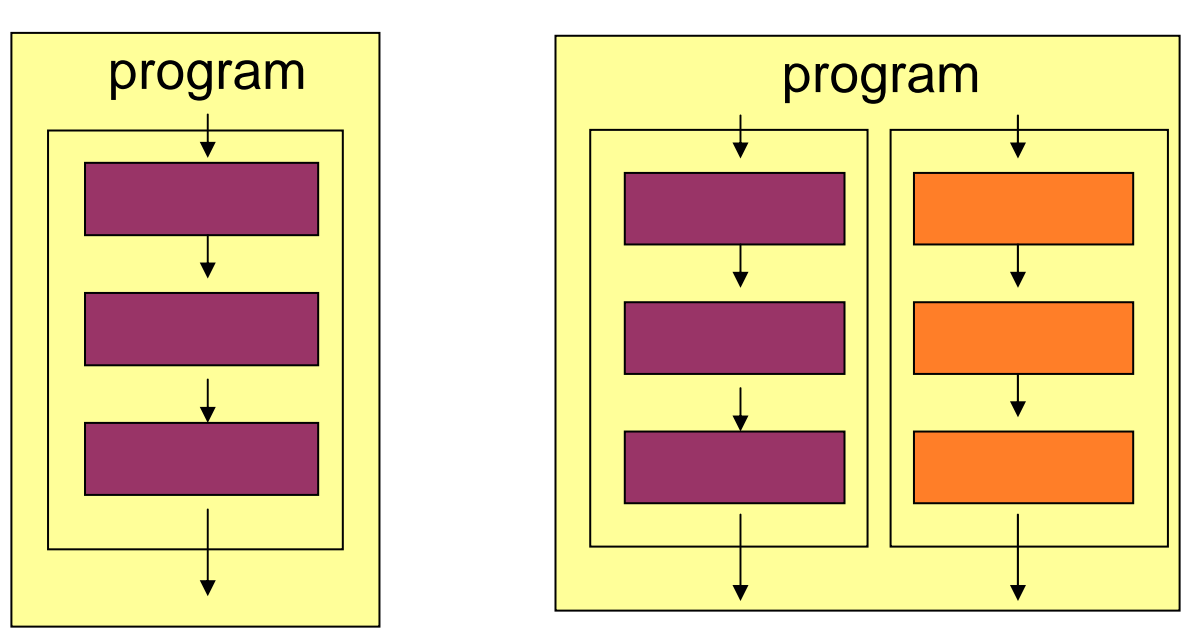

- $\bullet$  Tuyế<sup>n</sup> trong Java cũng là các đối tương.
- Có hai cách để <sup>t</sup>ạ<sup>o</sup> tuyế<sup>n</sup>
	- Thừ<sup>a</sup> kế từ lớp java.lang.Thread
	- •Cài đặ<sup>t</sup> giao tiếp java.lang.Runnable

#### Cách 1: Kế thừa từ Thread

Tạo lớp MyThread kế thừa từ Thread và nạp chồng phương thứ<sup>c</sup> run() của lớp Thread.

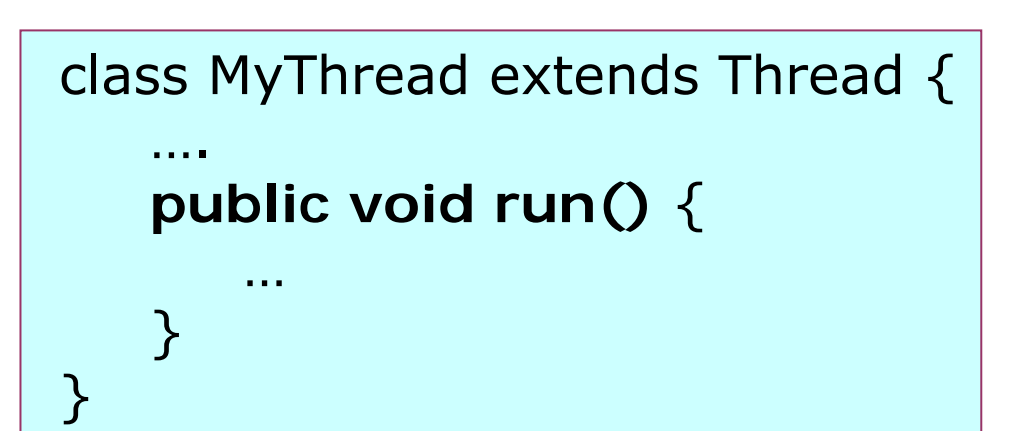

Tạo và thực thi

tuyến.  $\blacksquare$  Thread th1 = new MyThread(); Thread th2 = new MyThread(); th1.start(); th2.start();

### Cách 1: Kế thừa từ Thread

- $\bullet$  Khi một tuyến được tạo ra, nó cần gọi start() để đặt tuyến ở trạng thái sẵn sàng. Tiếp theo hệ thống sẽ thực thi các câu lệnh trong run() <sup>c</sup>ủa tuyến đó.
- $\bullet$  Tuyến sẽ kết thúc khi làm hết lệnh trong run() hoặc khi stop() được gọi.

#### Tạo tuyến

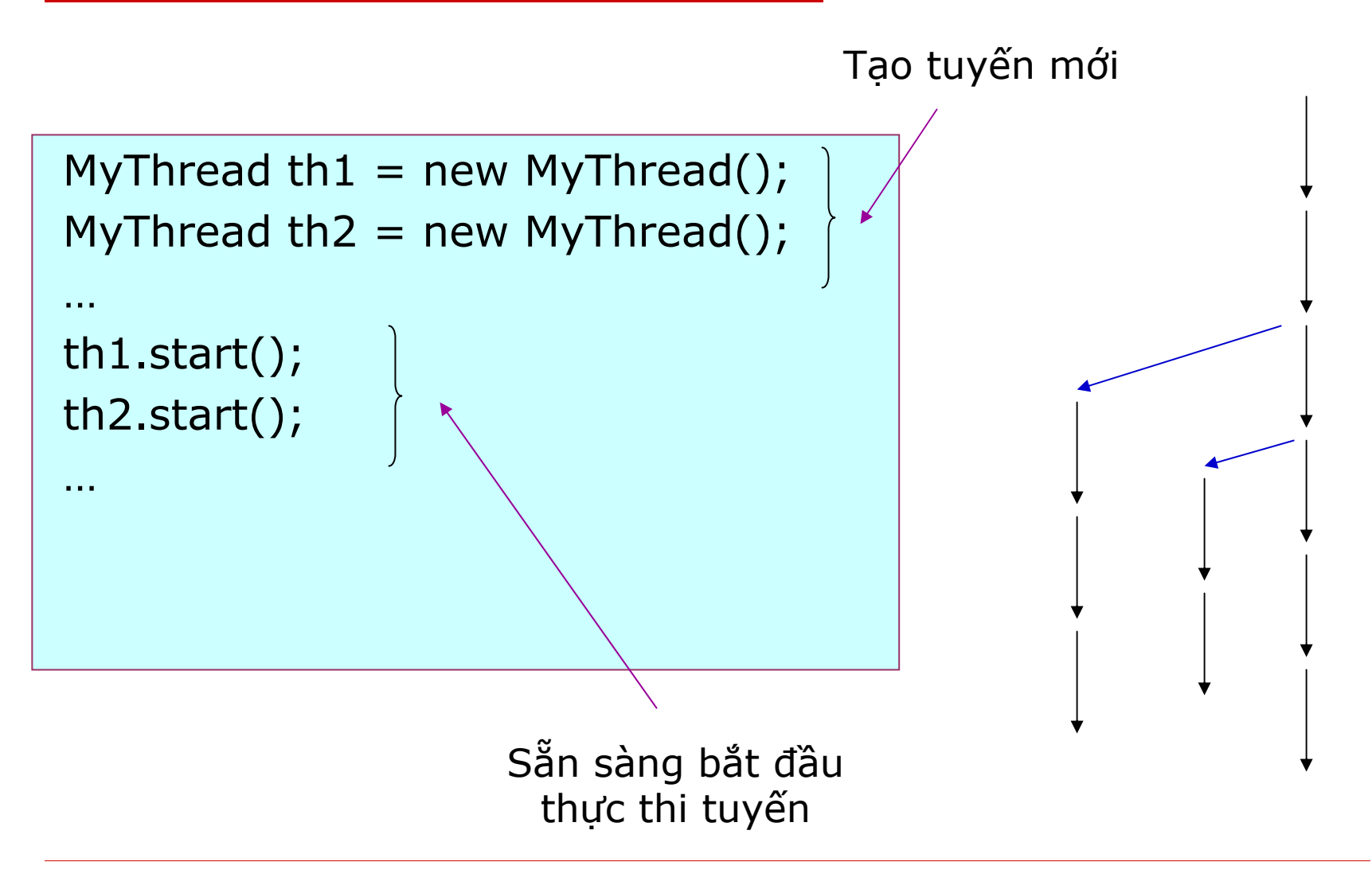

## Cách 2: Cài đặt Runnable

Trong trường hợp lớp đã kế thừa từ một lớp khác, <sup>c</sup>ần cài đặt giao tiếp Runnable để lớp có thể là <sup>m</sup>ột tuyến.

Runnable có duy nhấ<sup>t</sup> <sup>m</sup>ột phương thức run().

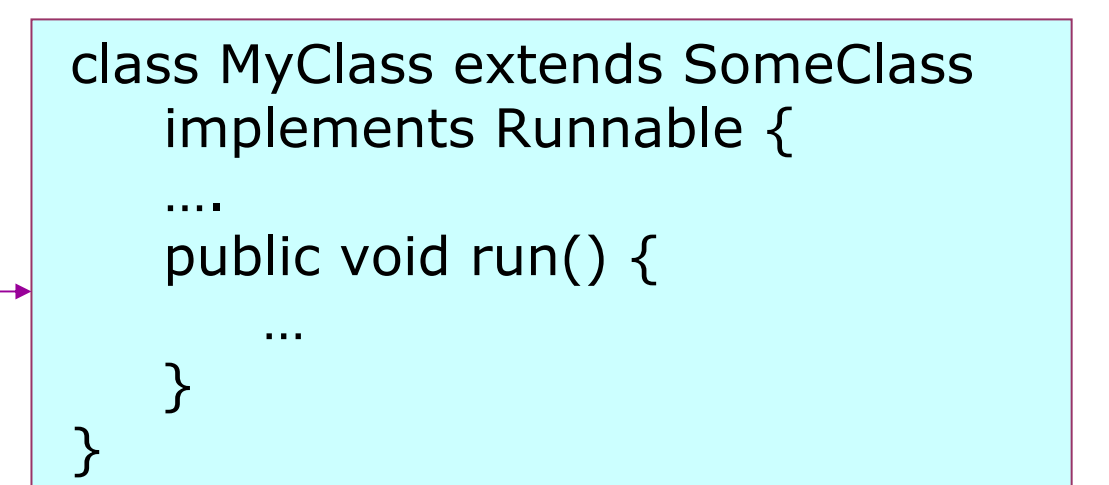

Tạo và thực thi tuyến.

Thread th1 = new Thread(new MyClass()); Thread th2 = new Thread(new MyClass()); th1.start(); th2.start();

## Độ ư<sup>u</sup> tiên

- $\bullet$  Các tuyế<sup>n</sup> trong Java có độ <sup>ư</sup><sup>u</sup> tiên <sup>t</sup>ừ *Thread.MIN\_PRIORITY* (giá trị 1) đế<sup>n</sup> *Thread.MAX\_PRIORITY* (giá trị 10)
- $\bullet$  Tuyế<sup>n</sup> có độ <sup>ư</sup><sup>u</sup> tiên càng cao thì càng sớ<sup>m</sup> đượ<sup>c</sup> thự<sup>c</sup> hiệ<sup>n</sup> và hoàn thành.
- $\bullet$  Độ <sup>ư</sup><sup>u</sup> tiên <sup>m</sup>ặc định của các tuyến là *Thread.NORM\_PRIORITY* (giá trị 5).
- $\bullet$  Một tuyế<sup>n</sup> <sup>m</sup>ới sẽ thừ<sup>a</sup> kế độ <sup>ư</sup><sup>u</sup> tiên <sup>t</sup>ừ tuyế<sup>n</sup> tạ<sup>o</sup> ra nó.

# Bộ lập lịch

- $\bullet$  Bộ lập lịch (scheduler) của Java quản lý các tuyến theo cơ chế phân chia thời gian (timeslicing). Từng tuyến sẽ được cấp mộ<sup>t</sup> khoảng thời gian ngắn (time quantum) để <sup>s</sup>ử dụng CPU. Trong khi thực thi, nếu đã hế<sup>t</sup> thời gian được cấp thì dù chư<sup>a</sup> kế<sup>t</sup> thúc tuyế<sup>n</sup> <sup>c</sup>ũng phả<sup>i</sup> <sup>t</sup>ạm dừng để cho các tuyế<sup>n</sup> khác cùng độ <sup>ư</sup>u tiên dùng CPU.
- • Các tuyến cùng độ <sup>ư</sup>u tiên luân phiên sử dung CPU theo kiểu xoay vòng (roundrobin).

# B ộ lập lịch

*Ví dụ:* Tuyến A và B sẽ luân phiên nhau th ực thi cho đến khi k ết thúc. Ti ếp theo tuy ến C s ẽ th ực thi đến khi k ết thúc. Ti ếp theo tuy ến D, E và F s ẽ luân phiên th ực thi đến khi k ết thúc. Ti ếp theo tuy ến G th ực thi đến khi k ết thúc. Cu ối cùng tuy ến H và I luân phiên th ực thi đến khi kết thúc.

*Nh ận xét:* Các tuy ến có độ ưu tiên th ấp s ẽ có nguy c ơ bị trì hoãn vô h ạn định.

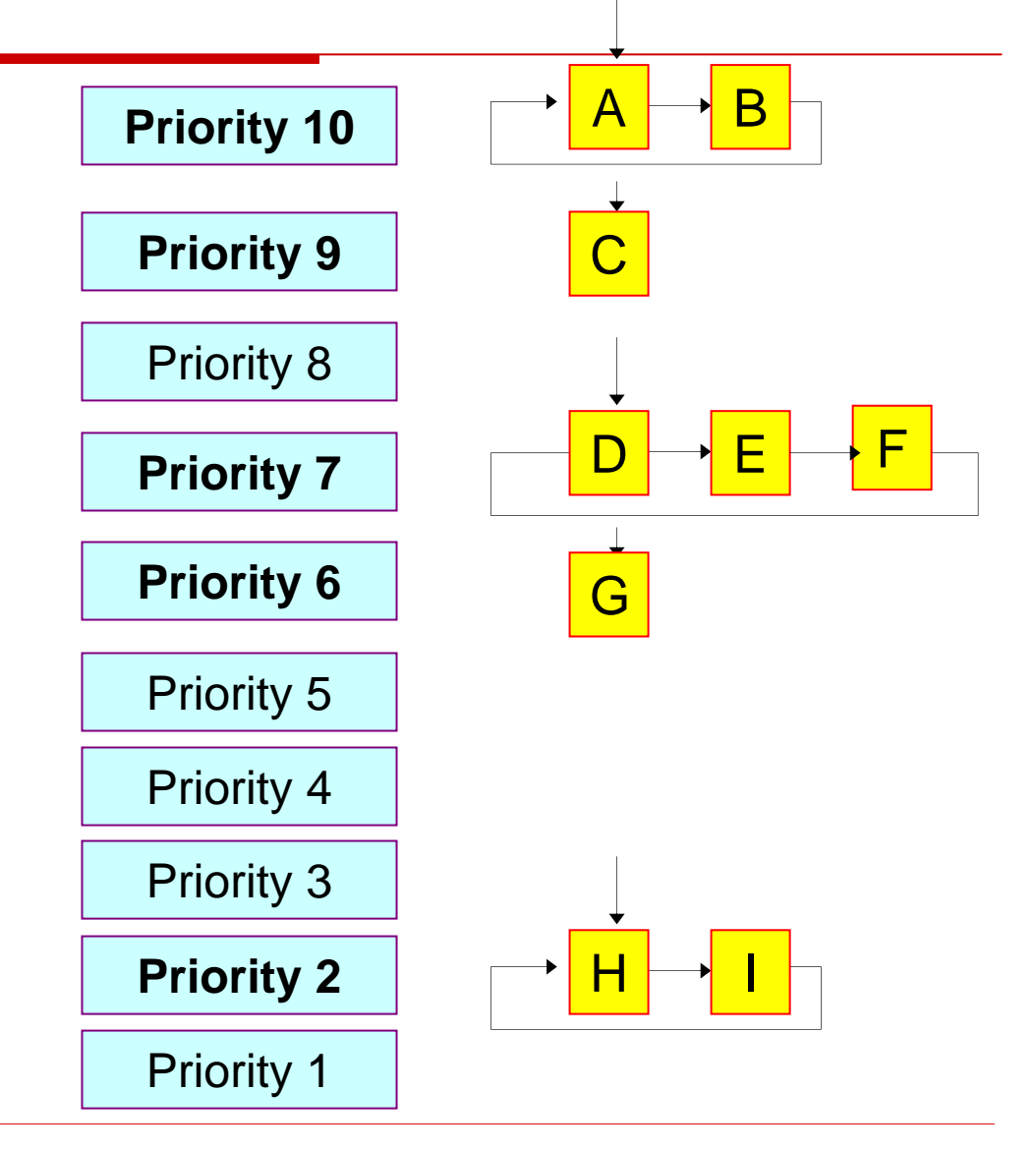

 $\bullet$  Tạ<sup>o</sup> ra 3 tuyế<sup>n</sup> <sup>v</sup>ới độ <sup>ư</sup><sup>u</sup> tiên <sup>m</sup>ặ<sup>c</sup> định. Công việc của mỗi tuyến là ngủ trong một thời gian ngẫu nhiên từ 0 đến 5 giây. Sau khi ngủ xong, các tuyến sẽ thông báo ra màn hình.

```
class PrintThread extends Thread
\{private int sleepTime;
  public PrintThread (String name)
  \{super( name );
      sleepTime = ( int ) ( Math.random() * 5000);System.out.println( getName() + " have sleep time: " +
                                       sleepTime);
```
 $\mathcal{F}$ 

ļ

```
// method run is the code to be executed by new thread
public void run()
\{try \{System.out.println( getName() + " starts to sleep");
        Thread.sleep(sleepTime);
   } // sleep() may throw an InterruptedException
     catch (Interrupted Exception e) \{e.printStackTrace();
   \mathcal{F}System.out.println( getName() + " done sleeping" );
```
public class ThreadTest

 $\}$ 

```
\{public static void main( String [ ] args )
    \{PrintThread thread1 = new PrintThread("thread1");
       PrintThread thread2 = new PrintThread("thread2");
       PrintThread thread 3 = new PrintThread ("thread 3");
       System.out.println( "Starting threads" );
       thread1.start(); // start and ready to run
```
thread2.start();  $\frac{1}{3}$  start and ready to run thread3.start();  $\frac{1}{3}$  start and ready to run

System.out.println( "Threads started, main ends\n");

thread1 have sleep time: 622 thread2 have sleep time: 4543 thread3 have sleep time: 1622 Starting threads Threads started, main ends

thread1 starts to sleep thread2 starts to sleep thread3 starts to sleep thread1 done sleeping thread3 done sleeping thread2 done sleeping

## Một số phương thức của Thread

- $\bullet$ void sleep(long millis); // ngủ
- $\bullet$ void yield(); // nhường điều khiể<sup>n</sup>
- $\bullet$ void interrupt(); // ngắt tuyế<sup>n</sup>
- $\bullet$ void join(); // yêu cầu chờ kết thúc
- void suspend(); // deprecated
- void resume(); // deprecated
- void stop(); // deprecated

#### Vòng đời của tuyến

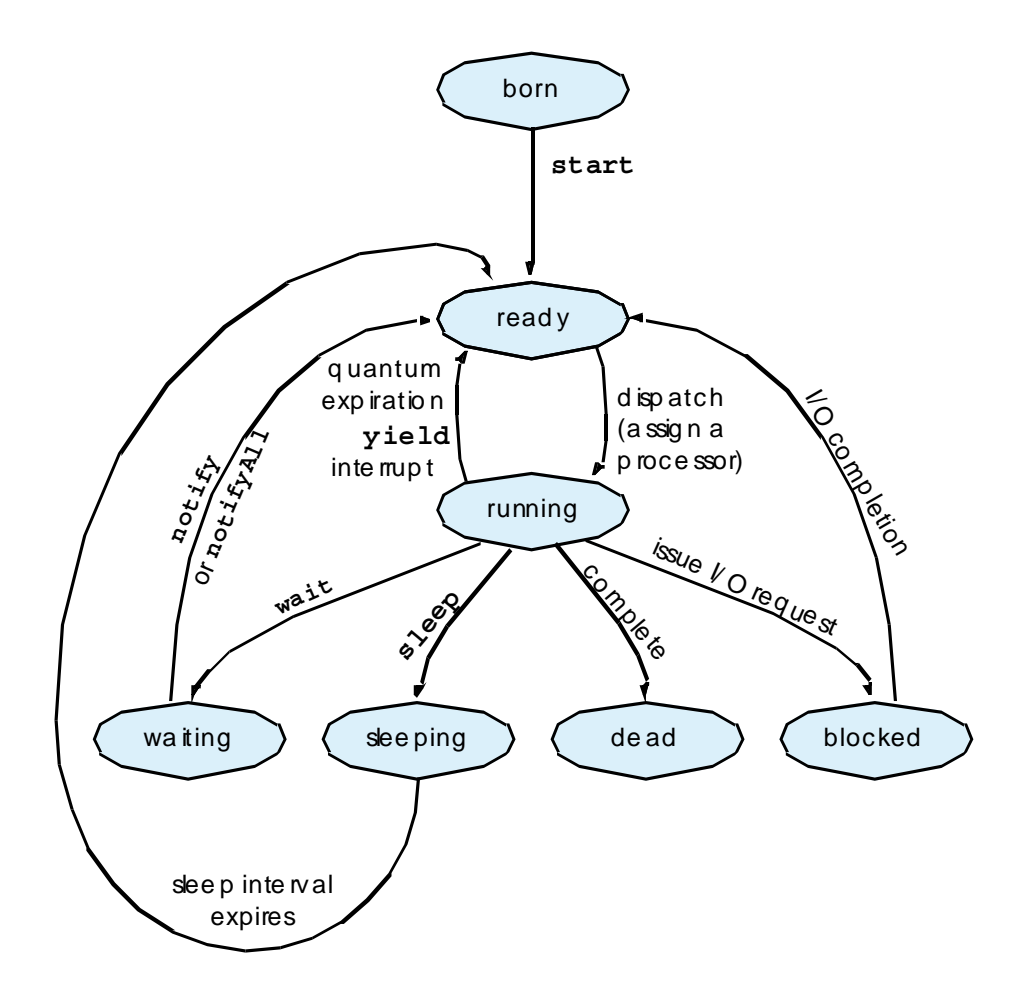

## Đồng bộ hoá tuyến

- Vi ệc các tuy ến trong chương trình cùng truy nh ập vào m ột đối tượng có th ể s ẽ đem l ại k ết qu ả không nh ư mong mu ốn. Ví d ụ: Tuy ến A c ập nh ật đối tượng X và tuy ến B đọc d ữ li ệ<sup>u</sup> t ừ X. R ất có th ể x ảy ra s ự<sup>c</sup> ố là tuy ến B đọ<sup>c</sup> d ữ li ệu ch ưa được c ập nh ật.
- $\bullet$  Đồng b ộ hoá tuy ến (thread synchronization) giúp cho tại mỗi thời điểm chỉ có một tuyến có thể truy nhập vào đối tượng còn các tuyến khác ph ải đợi. Ví d ụ: Trong khi tuy ến A c ập nh ật X thì tuy ến B ch ưa được đọc.

## Đồng bộ hoá tuyế<sup>n</sup>

- $\bullet$  Dùng từ khoá synchronized trên các phương thức để thực hiện đồng bộ hoá.
- • Đối tượng khai báo phương thứ<sup>c</sup> synchronized sẽ có một bộ giám sát (monitor). Bộ giám sát đảm bảo tại mỗi thờ<sup>i</sup> <sup>đ</sup>iểm chỉ có một tuyến được gọi phương thứ<sup>c</sup> synchronized.
- $\bullet$  Khi một tuyến gọi phương thứ<sup>c</sup> synchronized, đối tượng sẽ bị khoá. Khi tuyến đó thực hiện xong phương thức, đối <sup>t</sup>ượng sẽ được mở khoá.

## Đồng bộ hoá Thread

- $\bullet$  Trong khi thực thi phương thứ<sup>c</sup> synchronized, một tuyến có thể gọi wait() để chuyển sang trạng thái chờ cho đến khi <sup>m</sup>ột điều kiện nào đó xảy ra. Khi tuyến đang chờ, đối tượng sẽ không bị khoá.
- $\bullet$  Khi thực hiện xong công việc trên đối tượng, <sup>m</sup>ột tuyến cũng có thể thông báo (notify) cho các tuyến khác đang chờ để truy nhậ<sup>p</sup> đối tương.
- • Deadlock: Tuyến A chờ tuyến B và tuyến B cũng chờ tuyến A.

#### Quan hệ Producer-Consumer

 $\bullet$  Giả sử có 2 tuyến: Producer ghi dữ liệu vào <sup>m</sup>ột buffer và Consumer đọc dữ liệu từ buffer => Cần có sự đồng bộ hoá nếu không <sup>d</sup>ữ liệu có thể bị Producer ghi đè trước khi Consumer đọc được hoặc Consumer có thể đọc một dữ liệu nhiều lần khi Producer chư<sup>a</sup> <sup>s</sup>ản xuất kịp.

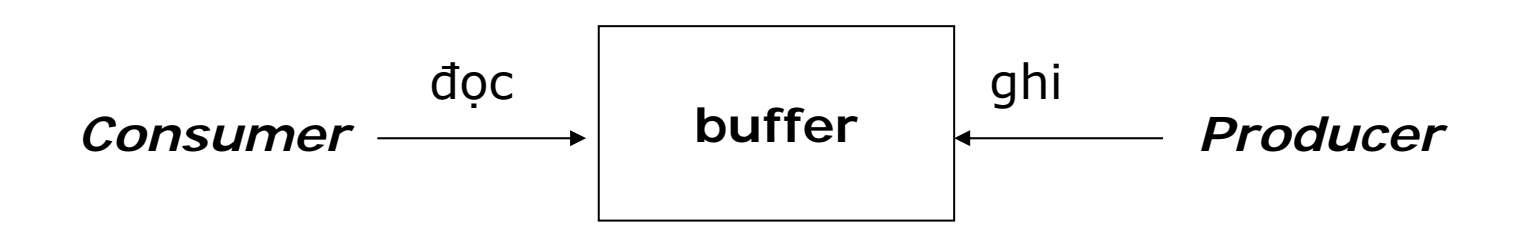

#### Quan hệ Producer-Consumer

- $\bullet$  Giải pháp đồng bộ hoá:
	- Trước khi tiếp tục sinh dữ liệu và đưa vào buffer, Producer phải chờ (wait) Consumer đọc xong dữ liệu từ buffer.
	- Khi Consumer đọc xong dữ liệu, nó sẽ thông báo (notify) cho Producer biết để tiếp tục sinh dữ liệu.
	- Nếu Consumer thấy trong buffer không có dữ liệ<sup>u</sup> hoặc dữ liệu đó đã được đọc rồi, nó sẽ chờ (wait) cho tới khi nhận được thông báo có dữ liệu mới.
	- Khi Producer sản xuất xong dữ liệu, nó thông báo (notify) cho Consumer biết.

```
class Buffer
```
 $\mathcal{F}$ 

```
\{private int buffer = -1;
   public void set( int value)
    \{buffer = value;
   \}public int get()
    \{return buffer;
   \mathcal{F}
```

```
class Producer extends Thread
\{private Buffer sharedBuffer;
   public Producer( Buffer shared)
   \{super( "Producer" );
      sharedBuffer = shared;
   \mathcal{F}
```

```
public void run()
\{for (int count = 1; count \lt = 5; count++)
   \{try \{Thread.sleep( (int ) (Math.random() * 3000) );
            sharedBuffer.set( count );
            System.out.println( "Producer writes " + count);
       } catch (InterruptedException e) {
            e.printStackTrace();
       \}\}System.out.println( getName() + " finished.");
\mathcal{F}
```

```
class Consumer extends Thread
\{private Buffer sharedBuffer;
   public Consumer( Buffer shared )
   \left\{ \right.super( "Consumer" );
       sharedBuffer = shared;
   \mathcal{E}
```

```
public void run()
\{for (int count = 1; count \lt = 5; count++)
   \{try \{Thread.sleep( (int ) (Math.random() * 3000) );
             System.out.println( "Consumer reads " +
                                   sharedBuffer.get());
        } catch (InterruptedException e) {
             e.printStackTrace();
        \mathcal{F}\rightarrowSystem.out.println( getName() + " finished.");
\}
```

```
public class SharedBufferTest1
    public static void main( String [] args)
    \{// create shared object used by threads
        Buffer sharedBuffer = new Buffer();
        // create producer and consumer objects
        Producer producer = new Producer( sharedBuffer );
```
 $\{$ 

}

Consumer consumer = new Consumer( sharedBuffer );

producer.start(); // start producer thread consumer.start(); // start consumer thread

### Kế<sup>t</sup> quả khi không đồng bộ

Producer writes 1Producer writes 2Consumer reads 2Producer writes 3Producer writes 4Consumer reads 4Producer writes 5Producer finished.Consumer reads 5Consumer reads 5Consumer reads 5Consumer finished.

### Ví dụ về P-C: Có đồng bộ

```
class Buffer // Thiết kế lai lớp Buffer
\{private int buffer = -1;
   private boolean writable = true;
   public synchronized void set( int value)
   \{while ( ! writable ) {
         try \{wait();
         } catch ( Interrupted Exception e ) {
                 e.printStackTrace();
          \mathcal{F}\sumbuffer = value;writable = false;notify();
   \}
```
## Ví dụ về P-C: Có đồng bộ

```
public synchronized int get()
\{while ( writable ) \{try \{wait();
         } catch ( Interrupted Exception e ) {
                e.printStackTrace();
         \mathcal{F}\rightarrowwritable = true;notify();
     return buffer;
\}
```
 $\mathcal{F}$ 

#### Kế<sup>t</sup> quả khi có đồng bộ

Producer writes 1Consumer reads 1Producer writes 2Consumer reads 2Producer writes 3Consumer reads 3Producer writes 4Consumer reads 4Producer writes 5Producer finished.Consumer reads 5Consumer finished.

- $\bullet$  <sup>M</sup>ột lớp có thể trở thành một tuyến khi cài đặt giao tiếp Runnable (giao tiếp này chỉ có một phương thức run() duy nhất).
- $\bullet$ Ví dụ: Tạo applet có quả bóng chạy

```
import java.awt.*;
import java.applet.*;
```

```
public class BallFlying extends Applet implements Runnable
```

```
Thread animThread = null;
int ballX = 0, ballY =50;
int dx=1, dy=2;
boolean stopRun = false;
```

```
public void start() { // applet starts
   if (animThread == null) {
      animThread = new Thread(this);
   animThread.start();
```
} }<br>}

 $\{$ 

```
public void stop() { // applet stops
  stopRun = true;}
public void run() {
  this.setBackground(Color.CYAN);
  while (! stopRun) {
     moveBall(); 
     delay(5); 
   }
}
private void delay(int miliSeconds) {
   try { Thread.sleep(miliSeconds);
   } catch (Exception e) {
        System.out.println("Sleep error !");
   }
}
```

```
private void moveBall() {
   ballX+=dx;ballY+=dy;if (ballY > getSize().height - 30) dy=-dy;
   if (ballX > getSize().width - 30) dx=-dx;
   if (ballY < 0) dy=-dy;
   if (ballX < 0) dx=-dx; 
   repaint();
}
public void paint(Graphics g) {
   g.fillOval(ballX,ballY, 30, 30);
}
```
<u>}</u>

#### Kết quả thực thi

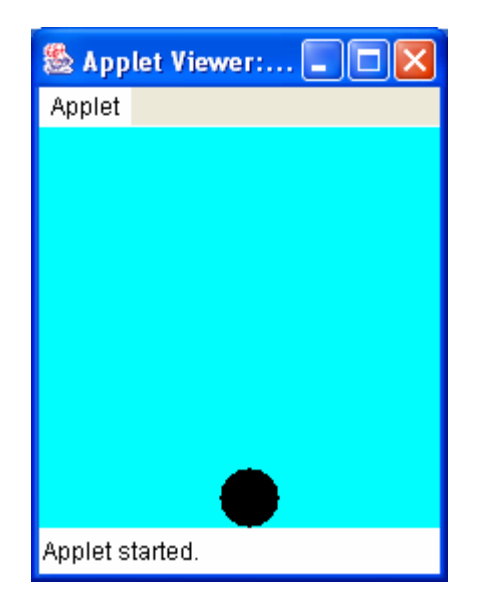

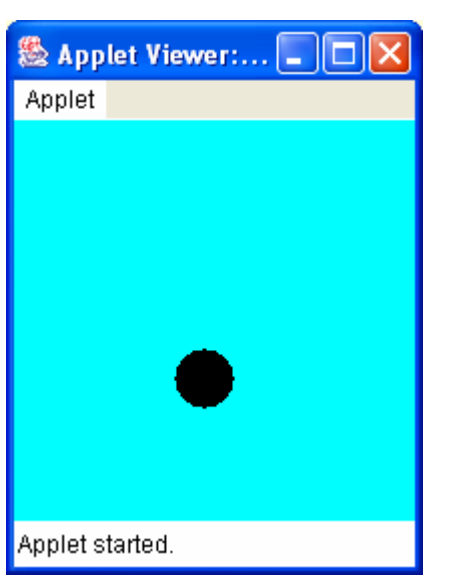

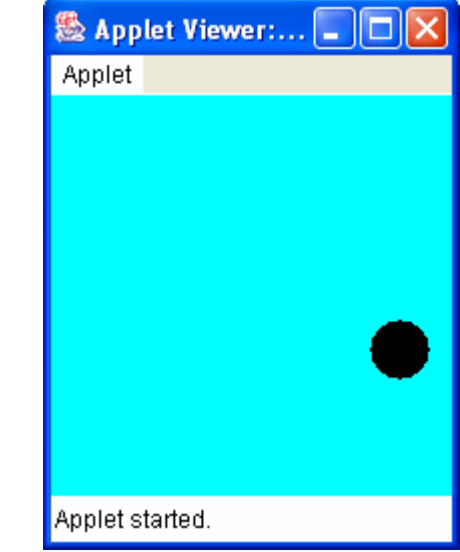

## Tuyến ma (daemon thread)

- $\bullet$  Tuyến ma thường là tuyến hỗ trợ môi trường thực thi của các tuyến khác. Ví dụ: garbage collector của Java là một tuyế<sup>n</sup> ma.
- • Chương trình kết thúc khi tất cả các tuyế<sup>n</sup> không phải tuyến ma kết thúc.
- $\bullet$  Các phương thức với tuyến ma:
	- $\bullet$  void setDaemon(boolean isDaemon); // đặ<sup>t</sup> tuyến trở thành tuyến ma
	- $\bullet$  boolean isDaemon(); // kiểm tra tuyến có phả<sup>i</sup> tuyến ma không

# Nhóm tuy ến (thread group)

- $\bullet$  Các tuy ến có th ể được đưa vào trong cùng m ột nhóm thông qua l ớp ThreadGroup. Ví d ụ: nhóm tuy ến tìm ki ếm d ữ li ệu trên các t ập d ữ li ệu khác nhau.
- M ột nhóm tuy ến chỉ có th ể x ử lý trên các tuy ến trong nhóm, ví d ụ: ng ắt t ất c ả các tuy ến.
- Có th ể t ạo ra các nhóm tuy ến là nhóm con c ủa m ột nhóm tuy ến khác.
- •· Nhóm tuyến đặc biệt: system, main

# Lớp Timer

- $\bullet$ • Hai lớp liên quan tới xử lý công việc theo thời gian
	- javax.swing.Timer
	- java.util.Timer
- $\bullet$  <sup>L</sup>ớp java.swing.Timer
	- •Đơn giản, dễ dùng trên GUI
- $\bullet$  <sup>L</sup>ớp java.util.Timer
	- •Nhiều tính năng hơn java.swing.Timer

## Ví dụ: Đếm ngược

```
import java.awt.*;
import java.awt.event.*;
import java.applet.Applet;
public class CountDown extends Applet implements ActionListener
\{private TextField timeField;
   private Button startButton;
   private Button stopButton;
   private javax.swing.Timer timer;
   private int count;
   public void init()
   \{timeField = new TextField(6);timeField.setFont(new Font("sansserif", Font.PLAIN, 18));
       startButton = new Button("Start");
       stopButton = new Button("Stop");
```
## Ví dụ: Đếm ngược

```
add(timeField);
   add(startButton);
   add(stopButton);
   startButton.addActionListener(this);
   stopButton.addActionListener(this);
   timer = new javax.swing.Timer(10, this);
   count = 0;
\} // end init()
```
## Ví dụ: Đếm ngược

```
public void actionPerformed(ActionEvent e)
\{if (e.getSource() == startButton)timer.start();
   else if (e.getSource() == stopButton)timer.stop();
   else \{count++;int hsecond = count\%100;
       int totalSecond = (count/100);
       int h = totalSecond/3600;
       int second Left = total Second % 3600;
       int m = second Left/60;
       int s = secondLeft\%60;timeField.setText("" + h + ":" + m + ":" + s + ":" +
                                                      hsecond);
```
## Bài <sup>t</sup>ập

- 1. <sup>S</sup>ử dụng kĩ thuật khung hình ph<sup>ụ</sup> để cải tiế<sup>n</sup> chương trình vẽ bóng.
- 2. <sup>M</sup>ở rộng chương trình vẽ bóng để cho phép hai quả bóng cùng chạy trên màn hình với <sup>t</sup>ốc độ khác nhau (Xem lại bài <sup>v</sup>ề Graphics).
- 3. Mở rộng chương trình vẽ bóng để cho phép trong khi bóng chạy, nế<sup>u</sup> người dùng click chuột vào <sup>m</sup>ột ví trí nào đó trên màn hình thì bóng <sup>s</sup>ẽ đượ<sup>c</sup> chuyể<sup>n</sup> ra vị trí <sup>đ</sup>ó.

## Bài <sup>t</sup>ập

4. <sup>M</sup>ộ<sup>t</sup> <sup>k</sup>ỹ thuậ<sup>t</sup> hoạt hình khác là xem mỗ<sup>i</sup> đố<sup>i</sup> tương chuyển đông như một tuyến độc lập, ví dụ: quả bóng. Tuyế<sup>n</sup> chính <sup>c</sup>ủ<sup>a</sup> chương trình <sup>s</sup>ẽ liên tụ<sup>c</sup> <sup>l</sup>ấ<sup>y</sup> <sup>d</sup>ữ liệ<sup>u</sup> <sup>t</sup>ừ quả bóng để thể hiệ<sup>n</sup> ra màn hình (paint() và repaint()) trong khi tuyế<sup>n</sup> quả bóng <sup>s</sup>ẽ thực hiệ<sup>n</sup> chuyể<sup>n</sup> động thông qua việ<sup>c</sup> thay đổ<sup>i</sup> giá trị toạ độ <sup>c</sup>ủ<sup>a</sup> nó.

Viế<sup>t</sup> chương trình xây dựng lớp Ball kế thừ<sup>a</sup> từ lớp Thread và <sup>t</sup>ừ đó tạ<sup>o</sup> các quả bóng di chuyể<sup>n</sup> trên màn hình.

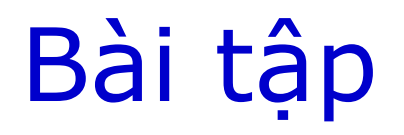

- 5. Viết chương trình tạo 2 tuyến: một tuyế<sup>n</sup> tìm kiếm các số nguyên tố từ 1000 đế<sup>n</sup> 1000000 và một tuyến tính tổng giá trị củ<sup>a</sup> các số nguyên tố tìm được. Chú ý đồng bộ tuyến.
- 6. Viết chương trình tạo mảng có 1000000 phầ<sup>n</sup> <sup>t</sup>ử, sau đó <sup>t</sup>ạ<sup>o</sup> 2 tuyế<sup>n</sup> để <sup>s</sup>ắ<sup>p</sup> <sup>x</sup>ế<sup>p</sup> <sup>2</sup> <sup>n</sup>ử<sup>a</sup> <sup>m</sup>ảng, cuối cùng ghép 2 mảng đã sắ<sup>p</sup> <sup>x</sup>ếp. So sánh cách làm trên với cách sắp xếp trực tiếp toàn bộ mảng.

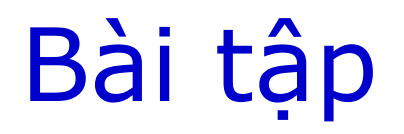

- 7. Một vấn đề với Producer-Consumer là nế<sup>u</sup> việc tiêu thụ chậm hơn việc sản xuất thì Producer sẽ phải đợi Consumer. Hãy thiết kế <sup>l</sup>ại ví d<sup>ụ</sup> <sup>đ</sup>ã học để cho phép buffer có thể lưu cùng lúc 5 giá trị (dùng mảng), và Producer có thể ghi vào buffer này cho đế<sup>n</sup> khi đầy mới phải đơi.
- 8. Mở rộng chương trình trên với buffer là mộ<sup>t</sup> hàng đợi (FIFO).